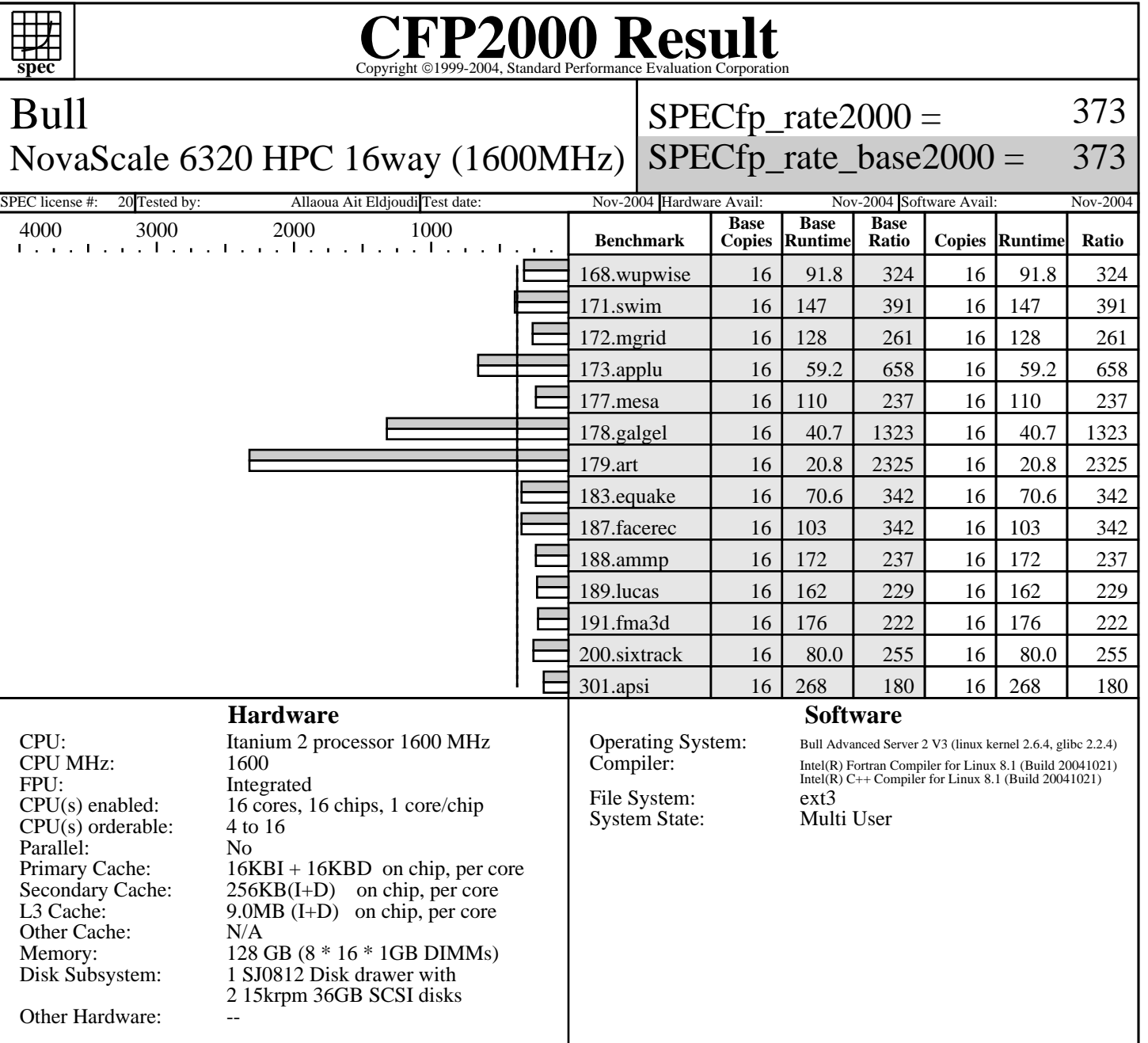

## **Notes/Tuning Information** +FDO: PASS1=-prof\_gen PASS2=-prof\_use

 Baseline optimization flags: C programs: -fast -ansi\_alias -IPF\_fp\_relaxed +FDO Fortran programs: -fast -IPF\_fp\_relaxed + FDO Portability Flags: 178.galgel: -FI Peak optimization flags: basepeak=yes 32 CPU machine with only 16 CPU enabled 16 CPU disabled by service processor before booting Processes were bound to CPUs using pexec

> Standard Performance Evaluation Corporation info@spec.org http://www.spec.org